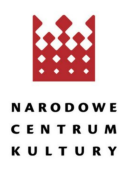

## **[Ojczysty – dodaj do ulubionych / Ciekawostki językowe](https://nck.pl/en/projekty-kulturalne/projekty/ojczysty-dodaj-do-ulubionych/ciekawostki-jezykowe)**

## **BUDYŃ**

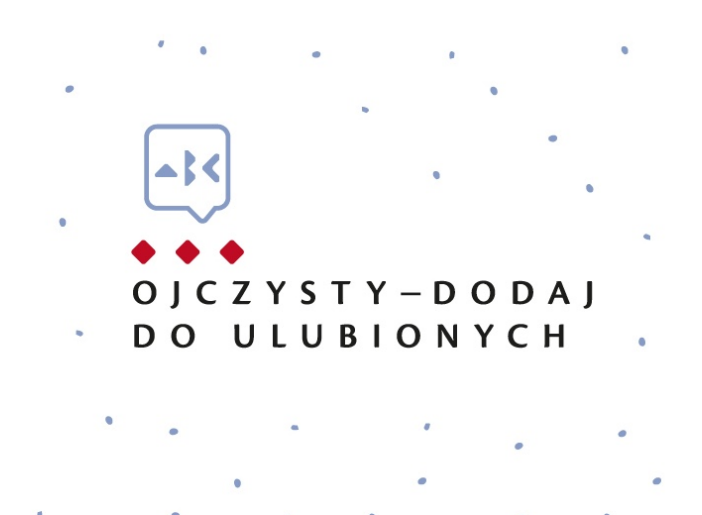

angielski PUDDING mają wspólne pochodzenie?

Wiecie, że nasz poczciwy BUDYŃ i słynny

Wyraz BUDYŃ teoretycznie powinien mieć postać: budyn (z twardym n na końcu), bo pochodzi bezpośrednio od włoskiego budino, będącego nazwą tej samej potrawy. Od owego włoskiego budino, ewentualnie od hiszpańskiego budín, pochodzi również francuskie boudin (choć istnieją też inne hipotezy etymologiczne), będące jednakże nazwą nie budyniu, tylko delikatnej kiełbaski z bardzo drobno mielonego mięsa z dodatkiem mleka i namoczonej w nim bułki lub ryżu. Jest dość prawdopodobne, że to właśnie od tego francuskiego boudin pochodzi angielskie słowo PUDDING.

Mimo że ani BUDYŃ nie pochodzi od PUDDINGU, ani też PUDDING od BUDYNIU, to potrawy te pierwotnie niewiele się do siebie różniły. Na ziemiach polskich BUDYŃ zaczął cieszyć się popularnością dopiero w drugiej połowie XIX w. Z tego czasu pochodzą również pierwsze polskie przepisy. Zacytujemy Wam jeden, żebyście wiedzieli, jak przygotowywano budyń niecałe półtora wieku temu (ortografia i interpunkcja oryginalna):

"Budynie gotują się w blaszanej formie lub w serwecie na parze. Wypłókać kilka razy w wodzie serwetę, wycisnąć, wysmarować w środku grubo masłem na objętość półmiska, włożyć ciasto i zawiązać aby było luźno. Potem włożyć do dużego rądla albo garnka napełnionego wodą wrzącą, osoloną i gotować wolno godzinę albo półtorej, stosownie do wielkości budyniu, dolewając ciągle wrzącej wody. Ugotowany budyń położyć z serwetą na sito żeby woda osiąkła, potem wyłożyć na półmisek i oblać sosem" [KW, 221]. Troszkę się to różniło od wysypania proszku budyniowego z torebki i rozmieszania go w garnuszku wrzącego mleka, prawda?